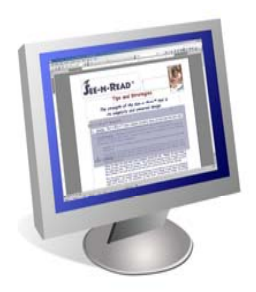

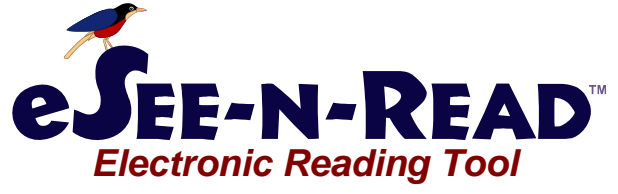

Made in the U.S.A.

## Features and Benefits

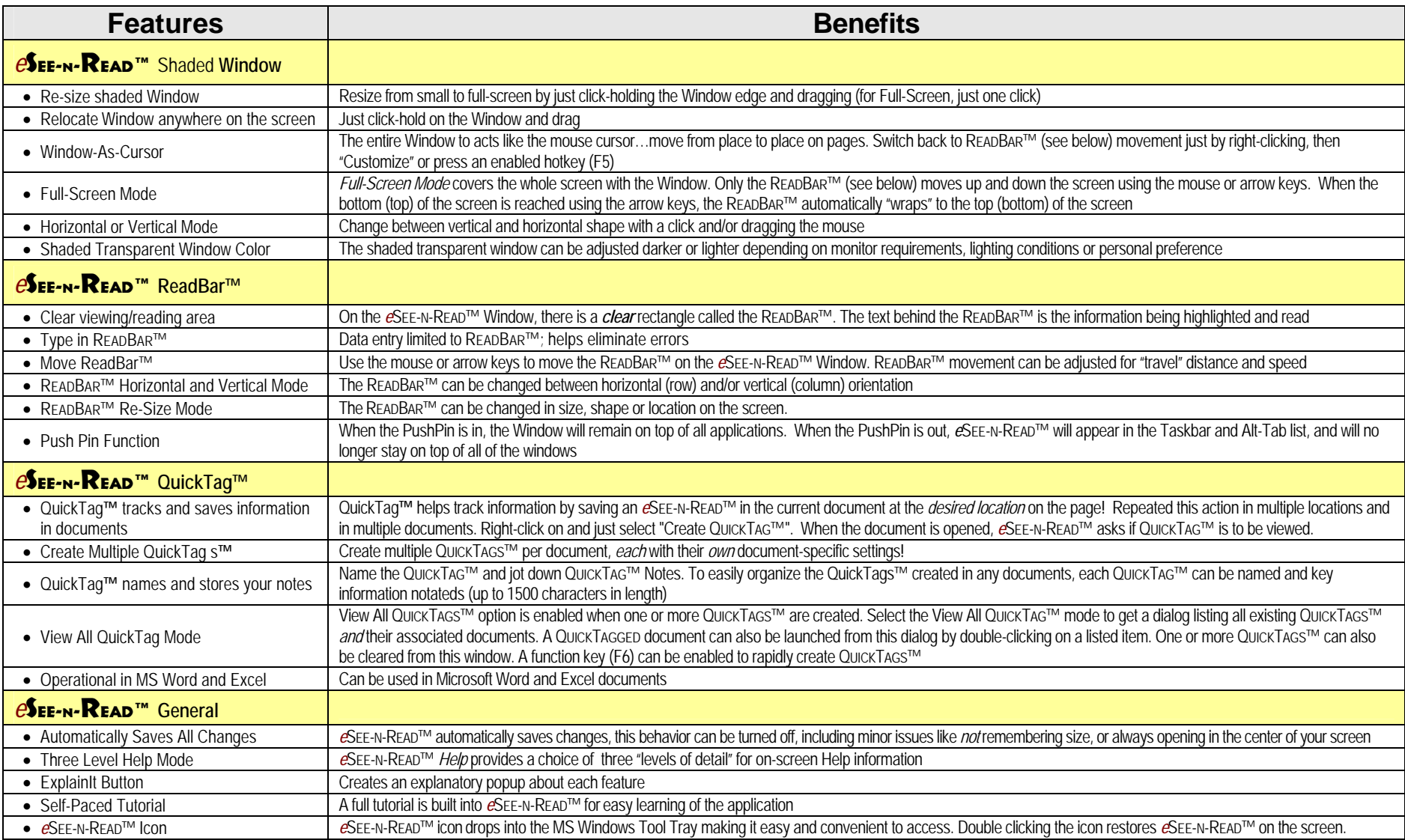